Лабораторная работа №5

Тема: Файловые менеджеры

Цель работы**:** ознакомление с классификацией и разновидностями файловых менеджеров, получение навыков работы с двухпанельными и навигационными файловыми менеджерами.

Предварительная подготовка: спец. дисциплины «Операционные технологии».

Количество часов: 2 часа

Оборудование: Персональный компьютер.

Краткие теоретические сведения

## Основные теоретические сведения

Файловый менеджер (англ. file manager) — компьютерная программа, предоставляющая интерфейс пользователя для работы с файловой системой и файлами. Файловый менеджер позволяет выполнять наиболее частые операции над файлами — создание, открытие/проигрывание/просмотр, редактирование, перемещение, переименование, копирование, удаление, изменение атрибутов и свойств, поиск файлов и назначение прав. Помимо основных функций, многие файловые менеджеры включают ряд дополнительных возможностей, например, таких как работа с сетью (через FTP, NFS и т. п.), резервное копирование, управление принтерами и пр.

Выделяют два типа файловых менеджеров:

1. навигационные и пространственные — иногда поддерживается переключение между этими режимами;

2. двухпанельные — в общем случае имеют две равноценных панели для списка файлов, дерева каталогов и т. п.

Наиболее известные двухпанельные файловые менеджеры в операционных системах:

DOS

Norton Commander DOS Navigator Volkov Commander PIE Commander Microsoft Windows FAR Manager Total Commander Directory Opus Unreal Commander Frigate

DOS Navigator Open Source POSIX (GNU/Linux, BSD и т. д.) Midnight Commander Krusader GNOME Commander Beesoft Commander Symbian OS (Series 60) Symbian Commander

| To a control call of the distribution in a pro- |          |               |                                          | <b>COLORADO</b>    |                   |                                               |
|-------------------------------------------------|----------|---------------|------------------------------------------|--------------------|-------------------|-----------------------------------------------|
| <b>HELM</b>                                     | 199. Two |               |                                          | <b>Expenditure</b> | were in           |                                               |
|                                                 |          |               |                                          |                    | <b>STARK</b>      | WELLIAMS, JOSHN GLE AR CAR LINE               |
|                                                 |          | <b>CARDON</b> | CONTRACTOR AND COMPANY                   |                    | -                 | 21 . Addition is 24 days with 4 day 1 percen- |
| problem states all firms.                       |          |               | with all to distinguished the dist to -  |                    | $-1$              | To: Dentrois College Hill College             |
| LANK ADMARATION & RANG                          |          |               | WE ARE INTERNET PEACH FOR                |                    | <b>SECTION</b>    | LASEN CHARLES COLLECTED FOR ANY               |
| to min abstracts in the                         |          |               | <b>ETO JOE: JENESTER-IN DE EN 11-</b>    |                    | $4 - 1$           | LOWELL AND RELEASED TO THE AVE                |
| <b>Manufacture C. L. S. Age</b>                 |          |               | AND ONE - JAMES GUIDE BEE BY AN          |                    | <b>Windows</b>    | 1,000 - 2003 0-1-00 10-14 411                 |
| accessor is a con-                              |          |               | In \$25,000 (\$950) (\$140) \$9.900 (\$1 |                    | <b>M</b> Hollands | CANAL AND RESIDENCE OF A 444                  |
| Microsoft Andrew O. & Comp.                     |          |               | Booker, state-strict of the ex-          |                    |                   |                                               |
| with a state of the case.                       |          |               | Art Liam Denticating states on           |                    |                   | GLASS DANAGEMENT FOR                          |
| <b>International Exciting</b>                   |          |               | was also americant to an in-             |                    | <b>START</b>      | \$1,000 AMERICA \$5,000 PM VSL                |
| <b>ROBERT COLLEGE AND RESERVED</b>              |          |               | <b>BOLDER DEMONSTRATION COLLECT</b>      |                    | 48 14 14 15       | 1.040 000 \$1.010 00 \$1.010                  |
| THE OFFICE A TOWN                               |          |               | AND RATE SERVICE TO BE AN                |                    |                   | 1-499 9988-1-8-10-18-1-                       |
| and conductory and                              |          |               | the DC 1990 could all \$7.50             |                    | <b>Carroll</b>    | 12.000 September 2112-48-244                  |
| 2110-6010 rooms in 2181.                        |          |               | 270 Belli - comprisering S& Ad-A-1-      |                    | 0.16              | 1.000 GMS 6.5.0 GETS 410                      |
| where the ne-                                   |          |               | Mix 2012 - William County 212 Mil 1-1    |                    | Girlde            | 10-Sec - Manufact 27-19 will win-             |
|                                                 |          |               | <b>TERRITORY</b>                         |                    | Q men             | closed and company data and contact the con-  |
| AFR 1 R 18 HE                                   |          |               | that do it differently on the me it is   |                    | Gimul             | HEYBER (MMC 212 EV 22 HE 212)                 |
| 2012/07/07                                      |          |               | 12 PTD AMERICAN DEED IN                  |                    | <b>Claimed</b>    | contact: interesting the sec-                 |
| Accounts 1 (ivid)                               |          |               | THE ROL - MONTHS OR ST. BA LT.           |                    | <b>Clement</b>    | 2.030 EBR 21-8113-12-12                       |
| possible to 1-10 mp.                            |          |               | (FR 673) (determined clical) av-         |                    | <b>Christian</b>  | 19 000 - 0000 01 0113 08 0 to                 |
| alcoholic Licings                               |          |               | also later additional and still are      |                    | $\alpha -$        | 13,000 Siller art 2113,06 Fm                  |
| preside Lillings                                | $\cdots$ |               | ME ONE. Sheer service placed in a        |                    | Que               | 10-80 Warren's D.M. or.                       |

Рисунок 1. Двухпанельный файловый менеджер [Krusader](http://ru.wikipedia.org/wiki/Krusader) 1.40

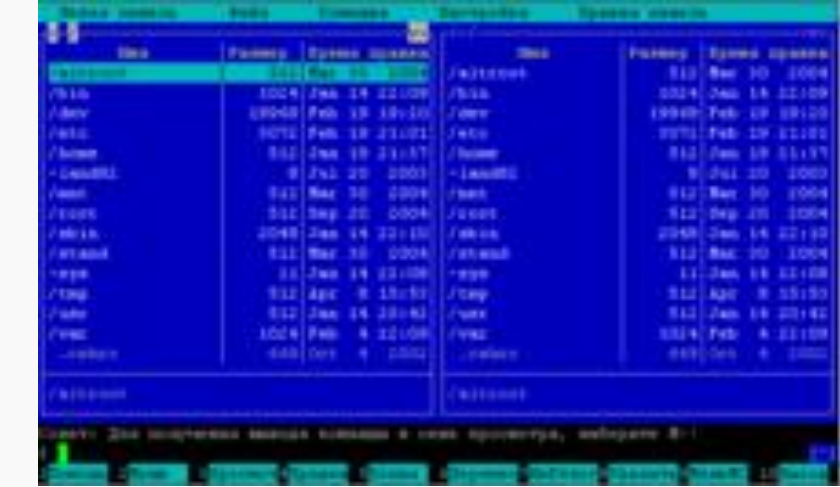

Рисунок 2. Двухпанельный файловый менеджер [Midnight Commander](http://ru.wikipedia.org/wiki/Midnight_Commander) Навигационные файловые менеджеры:

Microsoft Windows

Проводник Windows (англ. Windows Explorer) — встроен в Windows Directory Opus

Windows Mobile

Стандартный File Manager

Bynarys Smart Explorer

Pocket Total Commander Mac OS X Finder Path Finder POSIX (GNU/Linux, BSD и т. д.) Konqueror — поставляется с KDE Nautilus (файловый менеджер) — поставляется с GNOME ROX-Filer - поставляется с ROX Desktop Thunar — поставляется с Xfce Dolphin - поставляется с KDE 4 Krusader Symbian OS (Series 60) SeleQ FileMan BeOS

**OpenTracker** 

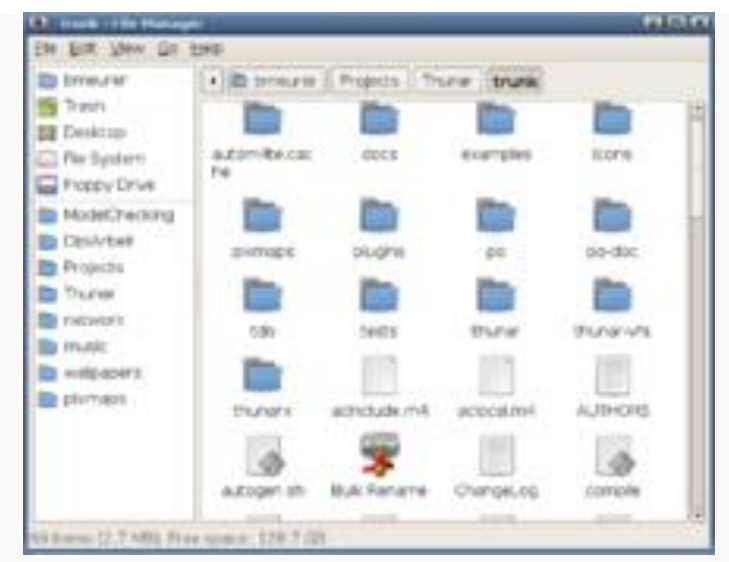

Рисунок 3. Навигационный файловый менеджер [Thunar](http://ru.wikipedia.org/wiki/Thunar) 0.8.0

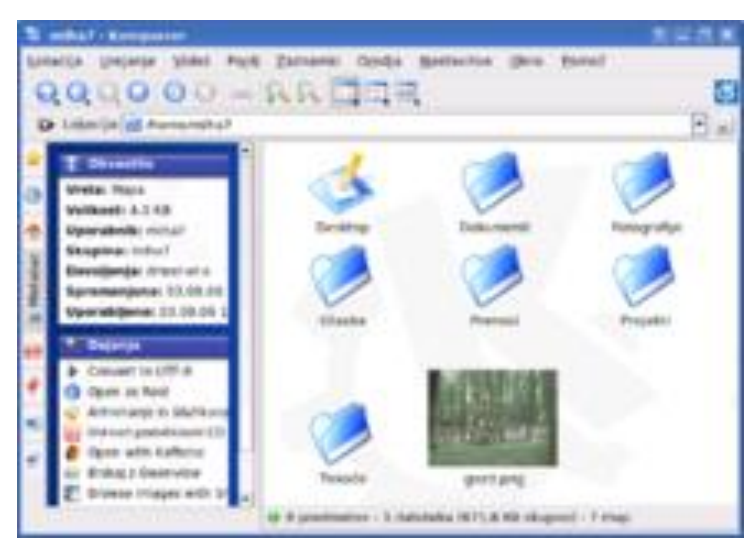

Рисунок 4. Навигационный файловый менеджер Konqueror

## Задание

Используя файловый менеджер, уметь выполнить:

- 1. выбор логического устройства;
- 2. создание объектов (папки, файла);
- 3. перемещение группы объектов;
- 4. изменение вида отображаемых данных;
- 5. определение свойств (характеристик, параметров) объектов;
- 6. активизацию (запуск) объектов;
- 7. смену окон менеджера.

## Отчет должен содержать:

- 1. Название, цель, задание лабораторной работы;
- 2. Описание выполнения пунктов задания с указанием последовательности команд;
- 3. Ответы на контрольные вопросы

## Контрольные вопросы

- 1. Для чего предназначены файловые менеджеры?
- 2. Как классифицируются файловые менеджеры?
- 3. Как называются файловые менеджеры, с которыми Вы работали?